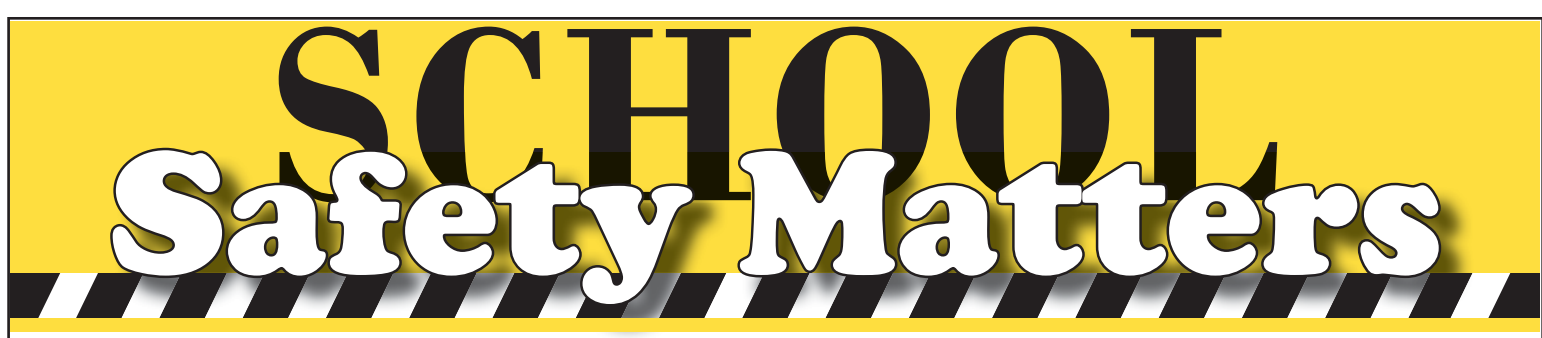

Volume 7 Issue 6 A monthly publication from the BSD Risk Management Department February 2015

### **Monthly Safety Tips**

#### **Drama**

Now is an excellent time for theater departments to review their level of supervision and general drama safety practices. This time of year schools prepare to showcase student talent in a variety of shows throughout our District. In the excitement of working hard to make these productions the best they can be, it can be a challenge to also take time to review safety procedures. Fire safety, proper use of tools and equipment, and safe set construction sometimes don't get the same level of instruction in a rush to get the perfect show produced.

#### **Required Postings**

Oregon labor law mandates that every District building post Oregon and Federal labor law posters for employees in plain view to inform them of their labor law rights. State and Federal agencies may impose steep fines to any location not in compliance. Some posters have recently been updated and are available at no charge on the State of Oregon website.

www.oregon.gov/BOLI/ CRD/C\_Postings.shtml

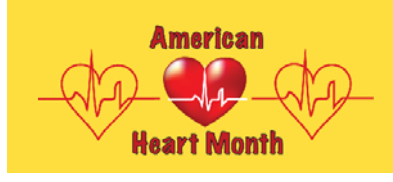

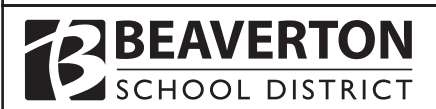

In February, we celebrate Valentine's Day, so in this month's<br>School Safety Matters we want to bring attention to Automat *School Safety Matters* we want to bring attention to Automatic External Defibrillators (AED). The following is some information from The American Heart Association that highlights the value of this life saving-device:

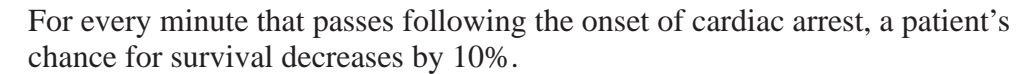

- 295,000 episodes of out-of-hospital sudden cardiac arrest occurred in the United States last year.
- Over 6,000 children are struck down by sudden cardiac arrest in the U.S. each year.
- Less than 7% of these patients survive.
- 50,000 additional lives could be saved if AEDs were more widely available.
- 40% and higher survival rates have been achieved in communities with comprehensive AED programs.

For these reasons, we ask that schools make sure all staff are aware that an AED is available and where it is located. Each building needs to have at least ten staff members trained in the use of the AED with their names posted prominently on the case. This list should be revised annually and additional training should be scheduled, if necessary. Also, include the AED in fire and evacuation drills by having a responsible staff member bring it outside.

Remember, if ever students or staff become unconscious or experience a lifethreatening illness or injury, take the AED to them immediately!

It is always better to have it and not need it than need it and not have it.

## **Constant Sections**

As part of the Globally Harmonized System, Material Safety Data Sheets (MSDS) are now called Safety Data Sheets (SDS). SDS sheets are available for any and all chemicals found within our District. They are posted and maintained electronically through our SafeSchools SDS server. For a quick guide to access this information, see the second page of this month's School Safety Matters. Schools should post this quick guide in a conspicuous location with the other mandatory postings. Also, by downloading the poster from the SafeSchools site, these sheets can be made available on smart phones with a QR reader. If you cannot find what you are looking for, or if you have any questions, contact Risk Management or give us the product name and we will have it added to the system.

*Please call Risk Management at ext. 4560 if we can help you with any safety question or if you have any safety tips that should be forwarded to the rest of the District.*

**District Goal:** All students will show continuous progress toward their personal learning goals, developed in collaboration with teachers and parents, and will be prepared for post-secondary education and career success.

# **Safety Data Sheet (SDS) Access Information**

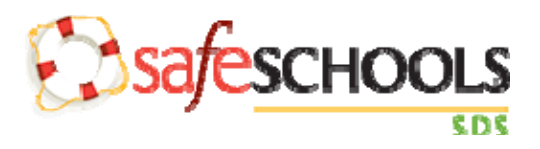

Have you ever wondered about the safety of the products in your school or had a need to look up the safety profile of a certain product?

Risk Management has purchased an online Safety Data Sheets (SDS) program through SafeSCHOOLS® which answers these questions. The SafeSCHOOLS® online SDS program allows us to have access to all SDS information at any computer workstation.

To access any SDS follow these steps:

- From the Beaverton School District website, click the **For Staff** tab
- Select the **BSD Staff Intranet** logo
- Select **Risk Management** tab
- Click on the **SafeSCHOOLS**. **SDS** logo
- Enter the name of product in the **"Search…"** box

If it says no records found, please notify Risk Management by phone or email with the name of the product and the name of the manufacturer.

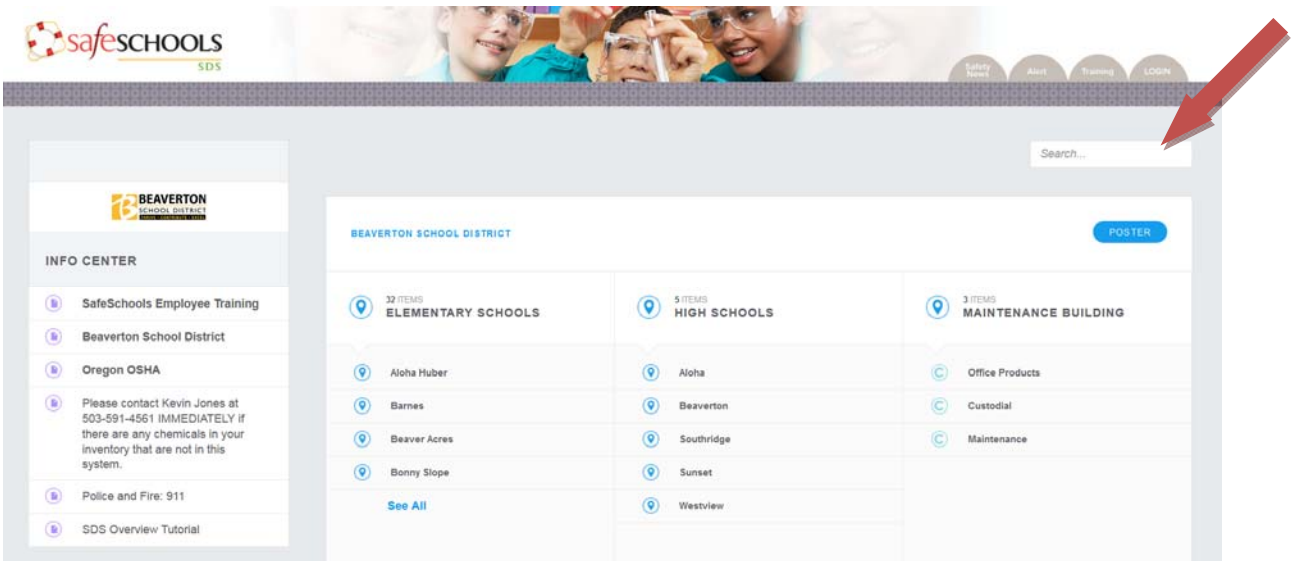

**REQUIRED POSTING – DO NOT REMOVE**